## **X5**

## **Wozu dient die Einstellung der Kostenstelle?**

Wozu dient die Einstellung der Kostenstelle?

In Belegen und im Kassenbuch können Kostenstellen eingetragen werden. Diese werden beim Fibuexport mit übergeben und können in einem externen Fibu-Programm dadurch verarbeitet und ausgewertet werden.

Innerhalb von X5 hat die Zuordnung buchungstechnisch keine Auswirkung. Auch gibt es in X5 nur begrenzte Auswertungen über Kostenstellen.

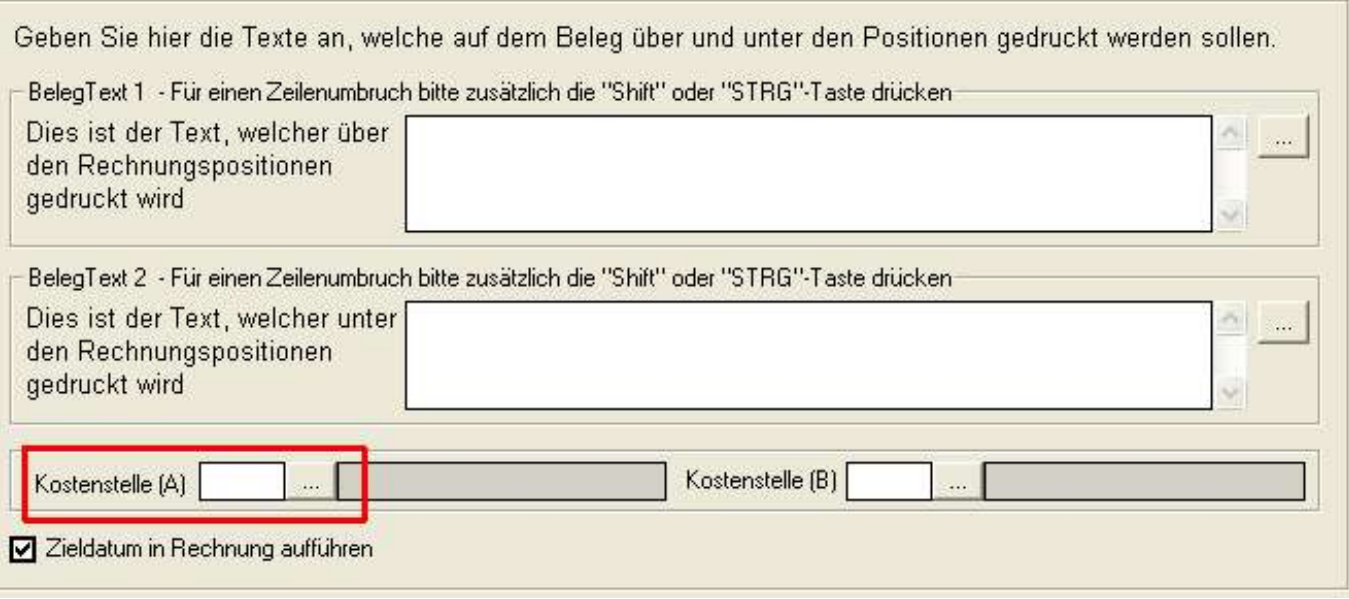

Bei der Lizenzerweiterung X5,Fried

Es ist auch möglich, einem Friedhof eine Kostenstelle zuzuordnen. Grabrechnungen erhalten dann automatisch diese Zuordnung.

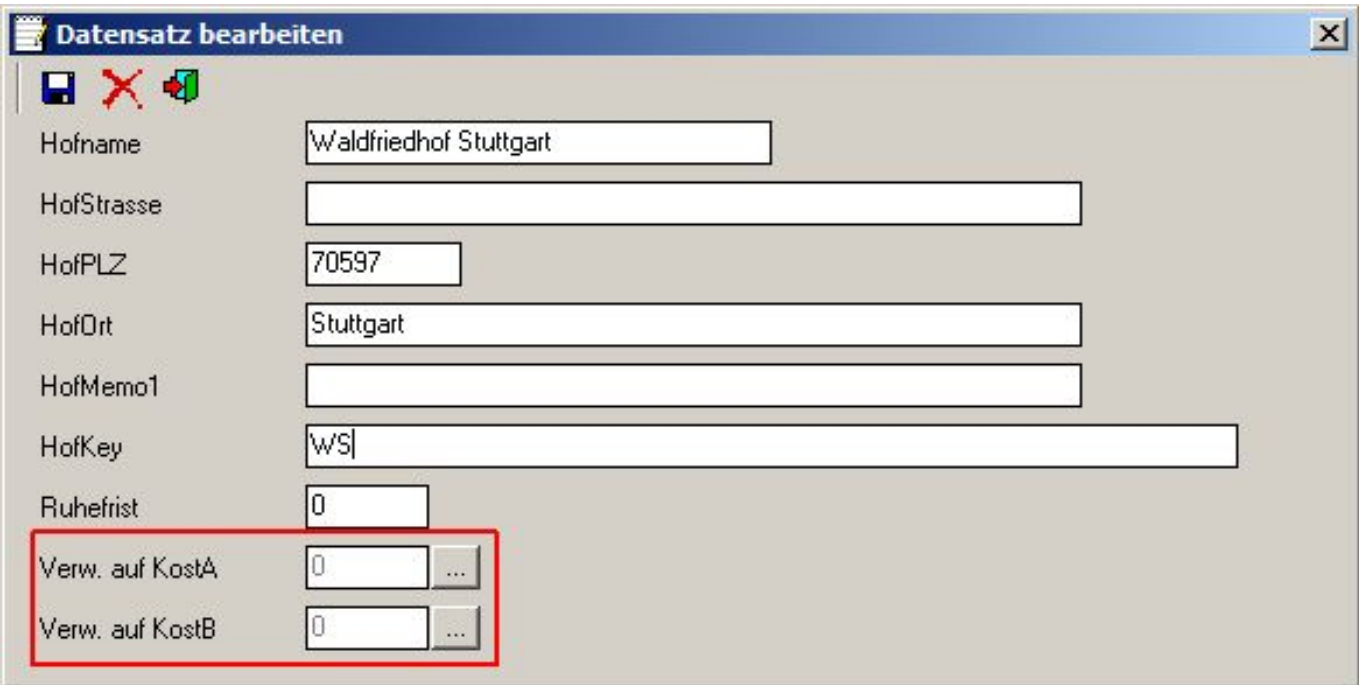

## **X5**

## Auswertungen

Es ist auch möglich, die zugewiesenen Kostenstellen von Belegen in Druckvorlagen auszuwerten. Derzeit gibt es aber keine Standarddruckvorlagen die das verwenden. Kontaktieren Sie dazu die TERRA Data Hotline.

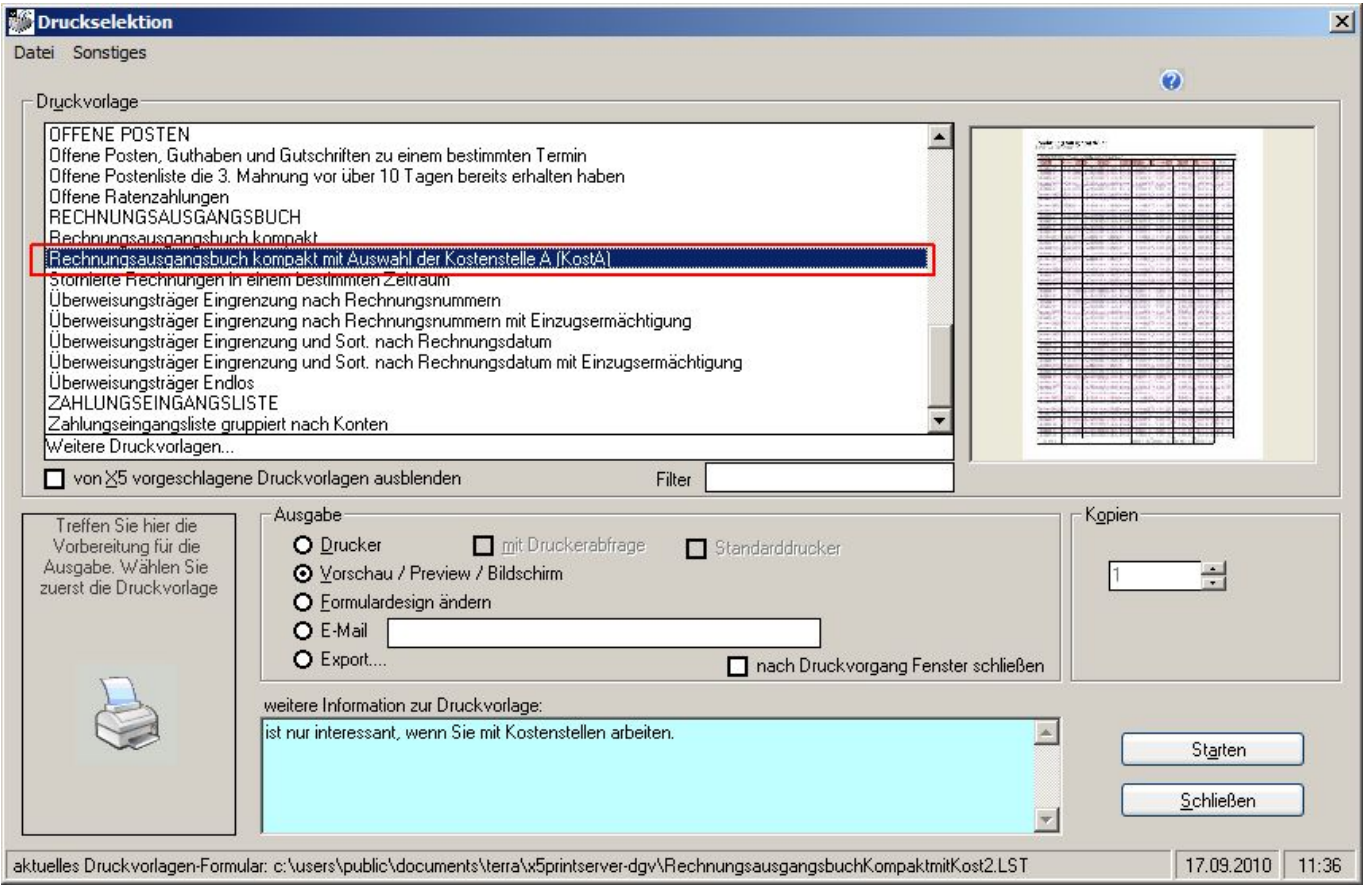

Eindeutige ID: #1038 Verfasser: Terra Support Letzte Änderung: 2023-10-18 11:42